# <span id="page-0-0"></span>achemso — Support for submissions to American Chemical Society journals<sup>∗</sup>

## Joseph Wright†

### Released 2008/08/22

#### **Abstract**

The achemso bundle provides a LATEX class file and BIBTEX style file in accordance with the requirements of the American Chemical Society. The files can be used for any documents, but have been carefully designed and tested to be suitable for submission to acs journals.

The bundle also includes the natmove package. This package is loaded by achemso, and provides automatic moving of superscript citations after punctuation.

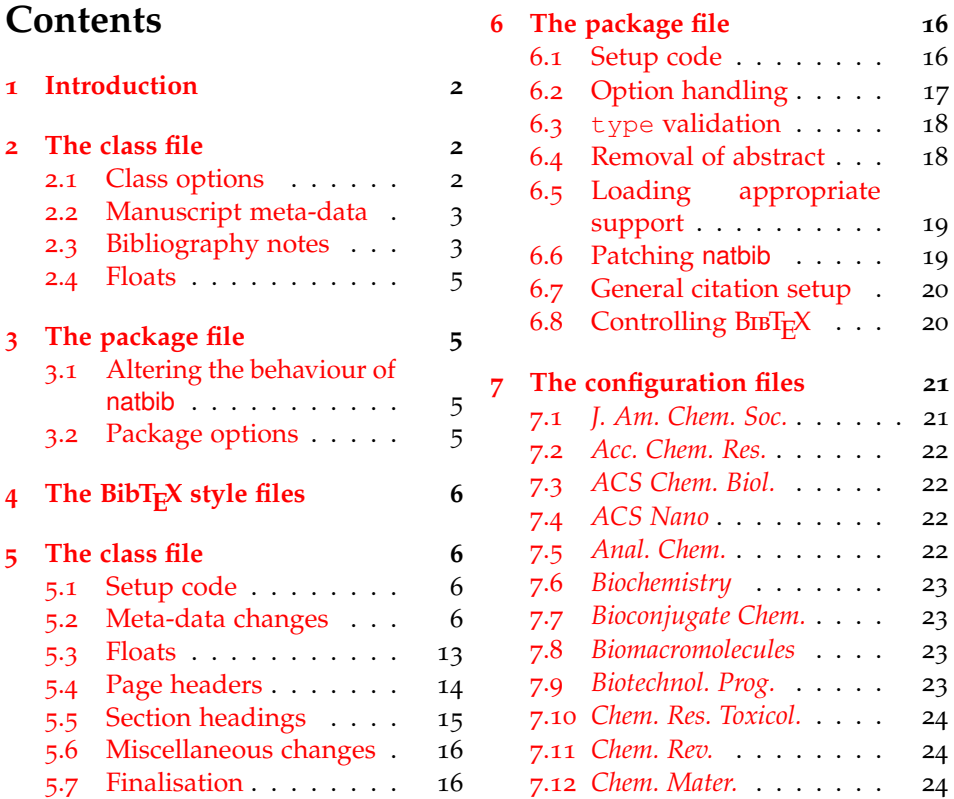

<sup>∗</sup>This file describes version v3.0a, last revised 2008/08/22.

†E-mail: joseph.wright@morningstar2.co.uk

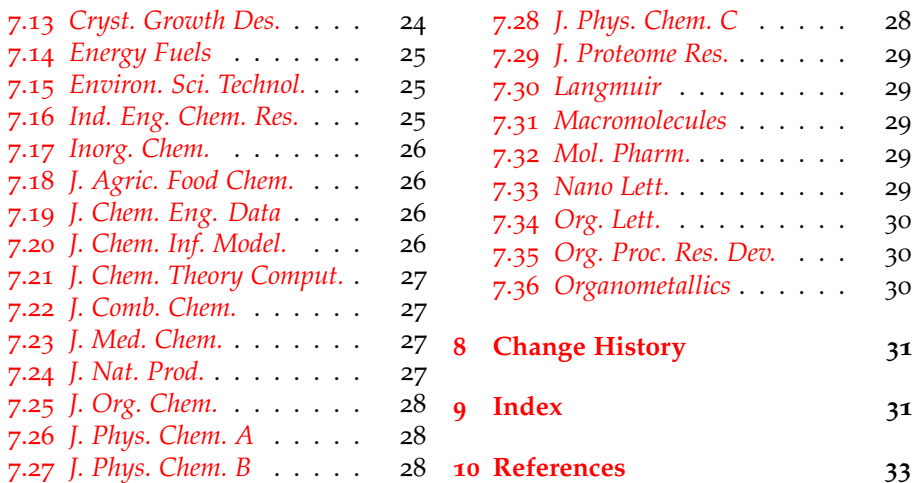

## <span id="page-1-0"></span>**1 Introduction**

Support for BIBT<sub>E</sub>X bibliography following the requirements of the American Chemical Society (acs), along with a package to make these easy to have been available since version one of achemso. The re-write from version 1 to version 2 made a number of improvements to the package, and also added a number of new features. However, neither version one nor version two of the package was targeted directly at use for submissions to acs journals. This new release of achemso addresses this issue.

The bundle consists of four parts. The first is a <sup>L</sup>ATEX2*<sup>ε</sup>* class, intended for use in submissions. It is based on the standard article class, but makes various changes to facilitate ease of use. The second part is the LATEX package, which is loaded by the class. The package contains the parts of the bundle which might be appropriate for use with other document classes.<sup>[1](#page-1-3)</sup> Thirdly, two BIBT<sub>E</sub>X style files are included. These are used by both the class and the package, but can be used directly if desired. Finally, an example document is included; this is intended to act a potential template for submission, and illustrates the use of the class file.

## <span id="page-1-1"></span>**2 The class file**

The class file has been designed for use in submitting journals to the acs. It uses all of the modifications described here (those in the package as well as those in the class). The accompanying example manuscript can be used as a template for the correct use of the class file. It is intended to act as a model for submission.

#### <span id="page-1-2"></span>**2.1 Class options**

journal The class supports a limited number of options, which are specifically-targeted at submission. The class uses the keyval system for options, in the form key=value. The most important option is journal. This is the name of the target journal for the publication. The package is designed such that the choice of journal will set

<span id="page-1-3"></span><sup>&</sup>lt;sup>1</sup>For example, when writing a thesis.

up the correct bibliography style and so on. The journals currently recognised by the package are summarised in Table [Table](#page-3-0) 1. If an unknown journal is specified, the package will fall-back on the journal=jacsat option.

manuscript The second option is the manuscript option. This specifies the type of paper in the manuscript. The values here are article, note, communication, review, letter and perspective. The valid values will depend on the value of journal. The manuscript option determines whether sections and an abstract are valid. The value suppinfo is also available for supporting information.

> Other options are provided by the package, but when used with the class these are silently ignored.

#### <span id="page-2-6"></span><span id="page-2-0"></span>**2.2 Manuscript meta-data**

\title When using the achemso class, the \title macro takes an optional argument. This is intended for a short version of the title, for use in running headers. The title in the running headers is designed to ensure that print-outs of the manuscript are easily identified.

\affiliation \altaffiliation \email

<span id="page-2-3"></span> $\lambda$ uthor Inspired by REVT<sub>F</sub>X<sub>4</sub>, the achemso class alters the method for adding author information to the manuscript. Each author should be given as a separate \author command. These should be followed by an \affiliation, which applies to the preceding authors. The *\affiliation* macro takes an optional argument, for a short version of the affiliation.<sup>[2](#page-2-2)</sup> At least one author should be followed by an \email macro, containing contact details. All authors with an e-mail address are automatically marked with a star. The example manuscript demonstrates the use of all of these macros.

```
\author{Author Person}
\author{Second Bloke}
\email{second.bloke@some.place}
\affiliation[University of Sometown]
  {University of Somewhere, Sometown, USA}
\author{Indus Trialguy}
\email{i.trialguy@sponsor.co}
\affiliation[SponsoCo]
  {Research Department, SponsorCo, BigCity, USA}
```
\and The method used for setting the meta-data means that the normal \and \thanks and \thanks macros are not appropriate in the achemso class. Both produce a warning if used.

> <span id="page-2-4"></span>The meta-data items should be given in the preamble to the LAT<sub>E</sub>X file, and no \maketitle macro is required in the document body. This is all handled by the class file directly. At least one author, affiliation and e-mail address must be specified.

### <span id="page-2-5"></span><span id="page-2-1"></span>**2.3 Bibliography notes**

\bibnote By loading the notes2bib package, the class provides the \bibnote macro. This is intended for addition of notes to the bibliography (references). The macro accepts a single argument, which is transferred to the bibliography by  $BIBT<sub>E</sub>X$ .

<span id="page-2-2"></span><sup>2</sup>This will usually be the university or company name.

<span id="page-3-0"></span>

| Journal                 | Setting |
|-------------------------|---------|
| Acc. Chem. Res.         | achre4  |
| ACS Chem. Biol.         | acbcct  |
| ACS Nano                | ancac3  |
| Anal. Chem.             | ancham  |
| Biochemistry            | bichaw  |
| Bioconjugate Chem.      | bcches  |
| Biomacromolecules       | bomaf6  |
| Biotechnol. Prog.       | bipret  |
| Chem. Res. Toxicol.     | crtoec  |
| Chem. Rev.              | chreay  |
| Chem. Mater.            | cmatex  |
| Cryst. Growth Des.      | cqdefu  |
| Energy Fuels            | enfuem  |
| Environ. Sci. Technol.  | esthag  |
| Ind. Eng. Chem. Res.    | iecred  |
| Inorg. Chem.            | inoraj  |
| J. Agric. Food Chem.    | jafcau  |
| J. Chem. Eng. Data      | јсеаах  |
| J. Chem. Inf. Model.    | jcisd8  |
| J. Chem. Theory Comput. | jctcce  |
| J. Comb. Chem.          | jcchff  |
| J. Med. Chem.           | jmcmar  |
| J. Nat. Prod.           | jnprdf  |
| J. Org. Chem.           | joceah  |
| J. Phys. Chem. A        | jpcafh  |
| J. Phys. Chem. B        | jpcbfk  |
| J. Phys. Chem. C        | jpccck  |
| J. Proteome Res.        | jprobs  |
| J. Am. Chem. Soc.       | jacsat  |
| Langmuir                | langd5  |
| Macromolecules          | mamobx  |
| Mol. Pharm.             | mpohbp  |
| Nano Lett.              | nalefd  |
| Org. Lett.              | orlef7  |
| Org. Proc. Res. Dev.    | oprdfk  |
| Organometallics         | orgnd7  |

Table 1: Values for journal option

Some text.<sup>[1](#page-32-1)</sup> Some text \bibnote{This note text will be in the bibliography}.

#### <span id="page-4-7"></span><span id="page-4-0"></span>**2.4 Floats**

chart

graph

scheme The class defines three new floating environments: scheme, chart and graph.<sup>[3](#page-4-4)</sup> These can be used as expected to include graphical content. The placement of these new floats and the standard table and figure floats is altered to be "here" if possible. The contents of all floats is automatically horizontally centred on the page.

> Cross-referencing to floats automatically includes the name of the floating environment. For example, \ref{table:one} will yield "Table 1" without the user adding the "Table" part.

## <span id="page-4-1"></span>**3 The package file**

The package file is loaded by the class, but can also be loaded independently. The class contains only items focussed on submission; more generally-useful items are stored in the package.

#### <span id="page-4-2"></span>**3.1 Altering the behaviour of natbib**

achemso comes with the natmove package, which adds cite-like functionality to natbib.<sup>[4](#page-4-5)</sup> Thus citations may be made using all of the natbib commands (\citeauthor, \citeyear, *etc*.). For superscript citations, the number will be moved after punctuation as needed. The user should therefore write citations suitable for "in line" use and leave the positioning to the package.

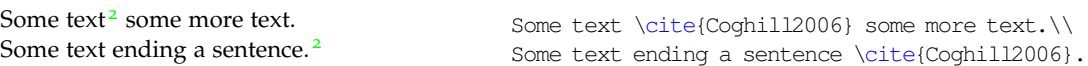

## <span id="page-4-3"></span>**3.2 Package options**

The journal and manuscript options have no effect when using the package without the class. Instead, the user can control various aspects of the behaviour of the package directly.[5](#page-4-6) The options all relate to aspects of reference handling.

super The super option affects the handling of superscript reference markers. The option switches this behaviour on and off (and takes Boolean values: super=true and super=false are valid).

maxauthors The maxauthors and usetitle options change the output of the BiBT<sub>E</sub>X<br>usetitle style files, maxauthors is the number of authors allowed before truncation style files. maxauthors is the number of authors allowed before truncation to "et al." occurs. The default is 15, but can be increased (for example for supplementary information). Using the value 0 means that all authors will be added to the list. The usetitle option is a Boolean, and sets whether the title of a paper referenced appears in the bibliography. The default is usetitle=false.

<span id="page-4-4"></span><sup>&</sup>lt;sup>3</sup>This is done in the class as life is complex for packages due to differing mechanisms in memoir and koma-script.

<span id="page-4-6"></span><span id="page-4-5"></span><sup>4</sup>The code is a copy from cite with minor modifications.

<sup>5</sup>Using the package alone probably means a report or thesis is being written, and so prescriptive application of journal style is not appropriate.

biblabel Redefining the formatting of the numbers used in the bibliography usually requires modifying internal LATEX macros. The biblabel option makes these changes more accessible: valid values are plain (use the number only), brackets (surround the number in brackets) and period or fullstop (follow the number by a full stop/period).

biochemistry Most acs journals use the same bibliography style, with the only variation biochem being the inclusion of article titles. However, a small number of journals use a rather different style; the journal *Biochemistry* is probably the most prominent. The biochemistry or biochem option uses the style of *Biochemistry* for the bibliography, rather than the normal acs style. For this style, the usetitle=true option is the default.<sup>[6](#page-5-4)</sup>

## <span id="page-5-0"></span>**4 The BibTEX style files**

achemso is supplied with two style files, achemso.bst and biochem.bst. The direct use of these without the achemso package file is not recommended, but is possible. The style files can be loaded in the usual way, with a \bibliographystyle command. The natbib and micteplus packages must be loaded by the LAT<sub>E</sub>X file concerned, if the achemso package is not in use.

The BIBT<sub>E</sub>X style files implement the bibliographic style specified by the ACS in *The ACS Style Guide*. [2](#page-32-2) By default, article titles are not included in output using the achemso.bst file, but are with the biochem.bst file.

## <span id="page-5-1"></span>**5 The class file**

## <span id="page-5-2"></span>**5.1 Setup code**

The first task of the class is the usual identification.

```
1 \NeedsTeXFormat{LaTeX2e}
 2 \LoadClass[12pt]{article}
 3 \RequirePackage[etex=false]{notes2bib}[2008/06/21]
 4 \RequirePackage{achemso}
 5 \ProvidesClass{achemso}
 6 [\acs@ver Submissions to ACS journals]
The necessary support is loaded.
```

```
7 \RequirePackage[T1]{fontenc}
8 \RequirePackage[scaled=0.90]{helvet}
9 \RequirePackage[margin=2.54cm]{geometry}
10 \RequirePackage{mathptmx, courier, setspace, graphicx, truncate, &
11 float,varioref}
12 \AtBeginDocument{\doublespacing}
```
## <span id="page-5-4"></span><span id="page-5-3"></span>**5.2 Meta-data changes**

```
\title For the meta-data, the REVTEX4 bundle provides a good model for the commands
      \lambda0title
  \acs@title
\@shorttitle
                  to give the author. First of all, the \title macro is given an optional argument.
                     6More accurately, the default built into the BIBT<sub>E</sub>X style file is to use article titles with the
                 Biochemistry style.
```
\qdef is used here to avoid any odd grouping issues. The various title macros are all "trapped" in the preamble. As the argument of \title is needed in the document body, \acs@title is defined to store it without deletion.

```
13 \renewcommand*{\title}[2][]{%
14 \gdef\@title{#2}%
15 \gdef\acs@title{#2}%
16 \gdef\@shorttitle{#1}}
17 \@onlypreamble\title
```
\acs@authorcnt Still following REVTEX4, the \author macro is redefined. In this way, each \acs@affilcnt author is given as a separate \author argument. \acs@altaffilcnt \newcount\acs@authorcnt

```
19 \newcount\acs@affilcnt
20 \newcount\acs@altaffilcnt
```
\author The affiliation count starts at two so that \@fnsymbol does not give a star.

```
21 \acs@affilcnt\@ne\relax
22 \acs@altaffilcnt\@ne\relax
23 \renewcommand*{\author}[1]{%
24 \global\advance\acs@authorcnt\@ne\relax
25 \expandafter\gdef
26 \csname @author@\@roman\the\acs@authorcnt\endcsname{#1}%
```
The affiliation counter needs to be one higher than the current value. This is best achieved using a group.

```
27 \begingroup
         28 \advance\acs@affilcnt\@ne\relax
         29 \expandafter\xdef
         30 \csname @author@affil@\@roman\the\acs@authorcnt\endcsname
         31 {\the\acs@affilcnt}%
         32 \endgroup}
         33 \@onlypreamble\author
  \and
Neither \and nor \thanks are used by the document class.
\thanks 34\renewcommand*{\and}{%
         35 \ClassError{achemso}{\string\and\space not supported}
         36 {The achemso class does not use \string\and\MessageBreak
         37 see the documentation for details}}
         38 \renewcommand*{\thanks}[1]{%
         39 \ClassError{achemso}{\string\thanks\space not supported}
         40 {The achemso class does not use \string\thanks\MessageBreak
         41 see the documentation for details}}
```
\affiliation Affiliations work in a similar manner, with a check to ensure that an author has been given. The \affiliation macro also saves the current affiliation for the check on the next run.

```
42 \newcommand*{\affiliation}[2][\relax]{%
43 \ifnum\acs@authorcnt>\z@\relax
44 \global\advance\acs@affilcnt\@ne
```
A group is used here so that the address only gets locally defined; a global definition occurs if the address is not a duplicate.

```
45 \begingroup
46 \expandafter\def
47 \csname @address@\@roman\acs@affilcnt\endcsname{#2}%
```
<span id="page-7-0"></span>There is the possibility that the affiliation has been given already. So a check is made. If it has, then the new affiliation is thrown away.

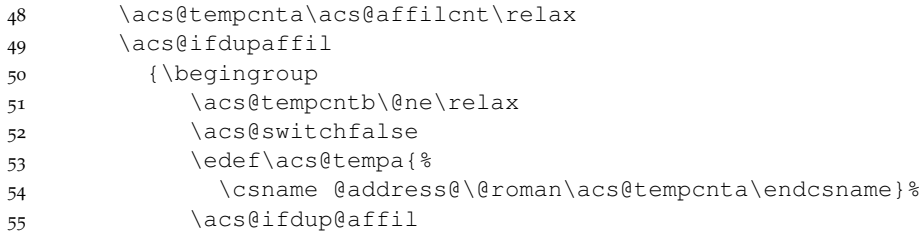

The affiliation number needed is now in \acs@tempcntb. Each author needs to be checked to swap the affiliation marker as needed.

```
56 \acs@tempcnta\z@\relax
57 \edef\acs@tempa{\the\acs@affilcnt}%
58 \global\advance\acs@affilcnt\m@ne\relax
59 \acs@swapaffil
60 \endgroup}
61 {\expandafter\gdef
62 \csname @address@\@roman\acs@affilcnt\endcsname{#2}%
63 \ifx\relax#1\relax
64 \expandafter\gdef
65 \csname @affil@\@roman\acs@affilcnt\endcsname{#2}%
66 \qquad \qquad \text{leless}67 \expandafter\gdef
68 \csname @affil@\@roman\acs@affilcnt\endcsname{#1}%
69 \{f_i\}70 \endgroup
71 \else
72 \ClassWarning{achemso}
73 {Affiliation with no author}%
74 \{f_i\}75 \@onlypreamble\affiliation
```
\acs@swapaffil The authors are looped through to swap the incorrect affiliation marker.

```
76 \newcommand*{\acs@swapaffil}{%
77 \advance\acs@tempcnta\@ne\relax
78 \ifnum\acs@tempcnta>\acs@authorcnt\relax\else
79 \edef\acs@tempb{%
80 \csname @author@affil@\@roman\acs@tempcnta\endcsname}%
81 \ifx\acs@tempa\acs@tempb
82 \expandafter\xdef
83 \csname @author@affil@\@roman\acs@tempcnta\endcsname{%
84 \the\acs@tempcntb}%
85 \quad \text{if}86 \acs@swapaffil
87 \quad \setminus \text{fi}
```
\altaffiliation For the alternative affiliation, a second count is kept, and the affiliation is "attached" to the author.

```
88\newcommand*{\altaffiliation}[1]{%<br>% \ifnum\acs@authorcnt>\z@\relax
   \ifnum\acs@authorcnt>\z@\relax
90 \global\advance\acs@altaffilcnt\@ne\relax
91 \expandafter\gdef
```

```
92 \csname @altaffil@\@roman\acs@authorcnt\endcsname{#1}%
93 \expandafter\xdef
94 \csname @author@altaffil@\@roman\acs@authorcnt\endcsname
95 {\the\acs@altaffilcnt}
96 \else
97 \ClassWarning{achemso}
98 {Affiliation with no author}%
99 \fi}
100 \@onlypreamble\altaffiliation
```
\email E-mail addresses are attached to authors as well.

```
101 \newcommand*{\email}[1]{%
102 \ifnum\acs@authorcnt>\z@\relax
103 \expandafter\gdef
104 \csname @email@\@roman\acs@authorcnt\endcsname{#1}%
105 \else
106 \ClassWarning{achemso}
107 {E-mail with no author}%
108 \fi}
109 \@onlypreamble\email
```
\@maketitle With the changes outlined above in place, a new \@maketitle macro is needed. This is partially a copy of the existing, but rather heavily modified.

```
110 \renewcommand*{\@maketitle}{%
111 \ifnum\acs@authorcnt<\z@\relax
112 \ClassError{achemso}{No authors defined}
113 {At least one author is required}%
114 \else
115 \newpage
116 \null
117 \vskip 2em%
118 \begin{center}%
119 {\LARGE\bfseries\sffamily
120 \renewcommand*{\acs@tempa}{suppinfo}%
121 \ifx\acs@manuscript\acs@tempa
122 Supporting information for:
123 \fi
124 \@title \par}%
125 \vskip 1.5em\relax
126 {\large\sffamily\frenchspacing \acs@authorlist}%
127 \vskip 1em%
128 {\itshape\acs@addresslist}%
129 \ifnum\acs@affilcnt>\tw@\relax
130 \acs@affilfoot
131 \else
132 \ifnum\acs@altaffilcnt>\@ne\relax
133 \acs@affilfoot
134 \quad \text{if}135 \quad \text{if}136 \vskip 1em\relax
137 {\sffamily E-mail: \acs@emaillist}%
138 \end{center}
139 \par
140 \vskip 1.5em\relax
```
#### \fi}

\acs@authorlist \acs@author@list

Two similar macros to enumerate the authors and their affiliations. The total number of affiliations (main and alternative) tracked using \acs@tempcntc.

```
142 \newcommand*{\acs@authorlist}{%
143 \acs@tempcnta\z@\relax
144 \acs@tempcntc\z@\relax
145 \acs@author@list}
146 \newcommand*{\acs@author@list}{%
147 \advance\acs@tempcnta\@ne\relax
148 \ifnum\acs@tempcnta>\acs@authorcnt\relax\else
149 \ifnum\acs@tempcnta=\acs@authorcnt\relax
150 \ifnum\acs@tempcnta=\@ne\relax\else
151 and
152 \quad \text{if}153 \fi
154 \csname @author@\@roman\acs@tempcnta\endcsname
155 \ifnum\acs@tempcnta=\acs@authorcnt\relax\else
156, \frac{8}{6}157 \setminusfi
```
The check for a star uses the e-mail address. The literal star is avoided as this gives an easier method to swap the symbol if needed.[7](#page-9-0)

```
158 \begingroup
159 \@ifundefined{@email@\@roman\acs@tempcnta}
160 {\aftergroup\@firstoftwo}
161 {\aftergroup\@secondoftwo}%
162 \endgroup
163 {\def\acs@tempb{}}
164 {\protected@edef\acs@tempb{%
165 \acs@fnsymbol{\@ne}%
166 \ifnum\acs@affilcnt>\tw@\relax
167 , \frac{6}{6}168 \else
169 \ifnum\acs@altaffilcnt>\@ne\relax
170 , \frac{8}{6}171 \qquad \qquad \setminus f172 \fi}}%
173 \ifnum\acs@affilcnt>\tw@\relax
174 \protected@edef\acs@tempb{\acs@tempb\@fnsymbol{%
175 \csname @author@affil@\@roman\acs@tempcnta
176 \endcsname} } %
177 \else
178 \ifnum\acs@altaffilcnt>\@ne\relax
179 \protected@edef\acs@tempb{\acs@tempb\@fnsymbol{%
180 \csname @author@affil@\@roman\acs@tempcnta
181 \endcsname} } %
182 \fi
183 \fi
184 \begingroup
185 \@ifundefined{@author@altaffil@\@roman\acs@tempcnta}
186 {\aftergroup\@gobble}
187 {\aftergroup\@firstofone}%
```
<span id="page-9-0"></span>For example, *J. Am. Chem. Soc.* uses a sans serif font, whereas *Organometallics* is serif.

```
188 \endgroup
                   189 {\global\advance\acs@tempcntc\@ne\relax
                   190 \advance\acs@tempcntc\acs@affilcnt
                   191 \ifnum\acs@affilcnt>\@ne\relax
                   192 \protected@edef\acs@tempb{\acs@tempb,}%
                   193 \fi
                   194 \protected@edef\acs@tempb{%
                   195 \acs@tempb\@fnsymbol{\acs@tempcntc}}}%
                  This line deliberately has no % at the end.
                   196 \textsuperscript{\acs@tempb}
                   197 \acs@author@list
                   198 \fi}
    \acs@fnsymbol The ACS have an extended list of symbols. The star at position one is left alone
                   in case it is useful somewhere.
                   199 \newcommand*{\acs@fnsymbol}[1]{%
                   200 \ensuremath{\ifcase#1\or *\or \dagger\or \ddagger\or
                   201 \mathsection\or \|\or \bot\or \#\or @\else
                   202 \ClassError{achemso}{Too many affiliations}
                   203 {There are no symbols left: complain to the package
                   204 author \{f_i\}\acs@addresslist
\acs@address@list
                  A similar recursive approach is used for the addresses. Note that the loop starts
                   at one (due to the footnote symbol issue).
                   205 \newcommand*{\acs@addresslist}{%
                   206 \ifnum\acs@affilcnt>\@ne\relax
                   207 \acs@tempcnta\@ne\relax
                   208 \acs@address@list
                   209 \else
                   210 \ClassError{achemso}{No affiliations}
                   211 {At least one affiliation is needed}%
                   212 \{f_i\}213 \newcommand*{\acs@address@list}{%
                   214 \advance\acs@tempcnta\@ne\relax
                   215 \ifnum\acs@tempcnta>\acs@affilcnt\relax\else
                   216 \acs@ifdupaffil
                   217 \{\}218 {\ifnum\acs@tempcnta=\acs@affilcnt\relax
                   219 \ifnum\acs@affilcnt>\tw@\relax
                   220 and
                   221 \qquad \qquad \setminus fi
                   222 \quad \text{if}223 \csname @address@\@roman\acs@tempcnta\endcsname
                   224 \ifnum\acs@tempcnta=\acs@affilcnt\relax\else
                   225 ,
                   226 \fi}%
                   227 \acs@address@list
                   228 \fi}
 \acs@ifdupaffil
 \acs@ifdup@affil
                  There is the possibility of duplicated affiliations. These can be trapped if the two
                  stings are identical. This is tested here.
                   229 \newcommand*{\acs@ifdupaffil}{%
                   230 \begingroup
```

```
231 \acs@tempcntb\@ne\relax
232 \acs@switchfalse
233 \edef\acs@tempa{%
234 \csname @address@\@roman\acs@tempcnta\endcsname}%
235 \acs@ifdup@affil
236 \expandafter\expandafter\expandafter\endgroup
237 \ifacs@switch
238 \expandafter\@firstoftwo
239 \qquad \text{else}240 \expandafter\@secondoftwo
241 \fi}
242 \newcommand*{\acs@ifdup@affil}{%
243 \advance\acs@tempcntb\@ne\relax
Here, the loop has to stop before the two counters are equal.
244 \ifnum\acs@tempcntb=\acs@tempcnta\relax\else
245 \edef\acs@tempb{%
246 \csname @address@\@roman\acs@tempcntb\endcsname}%
247 \ifx\acs@tempa\acs@tempb
```

```
248 \expandafter\acs@switchtrue
249 \fi
```
If the switch is set, stop the recursion (this means that \acs@tempcntb is the number of the duplicate affiliation).

```
250 \ifacs@switch\else
251 \expandafter\acs@ifdup@affil
252 \fi
253 \quad \text{ifif}
```
\acs@affilfoot \acs@affil@foot \acs@altaffil@foot The various affiliation markers need to be explained. \acs@tempcntb is used to count the total number (affiliations plus alternative affiliations), so that the signs are correct.

```
254 \newcommand*{\acs@affilfoot}{%
255 \acs@tempcnta\@ne\relax
256 \acs@tempcntb\@ne\relax
257 \acs@affil@foot
258 \acs@tempcnta\z@\relax
259 \acs@altaffil@foot}
260 \newcommand*{\acs@affil@foot}{%
261 \advance\acs@tempcnta\@ne\relax
262 \ifnum\acs@tempcnta>\acs@affilcnt\relax\else
263 \advance\acs@tempcntb\@ne\relax
264 \footnotetext[\acs@tempcntb]
265 {\csname @affil@\@roman\acs@tempcnta\endcsname}%
266 \acs@affil@foot
267 \quad \{\text{f}i\}268 \newcommand*{\acs@altaffil@foot}{%
269 \advance\acs@tempcnta\@ne\relax
270 \ifnum\acs@tempcnta>\acs@authorcnt\relax\else
271 \begingroup
272 \@ifundefined{@altaffil@\@roman\acs@tempcnta}
273 {\aftergroup\@gobble}
274 {\aftergroup\@firstofone}%
275 \endgroup
276 {\advance\acs@tempcntb\@ne\relax
```

```
277 \footnotetext[\acs@tempcntb]
278 {\csname @altaffil@\@roman\acs@tempcnta\endcsname}}%
279 \acs@altaffil@foot
280 \quad \text{if}\;
```

```
\acs@emaillist
\acs@email@list
```
The final piece of meta-data to print is the e-mail address list. The total number of e-mail addresses given it counted in \acs@tempcntb, which means a warning can be given if there are none. The group is used so that \UrlFont can be set correctly.

```
281 \newcommand*{\acs@emaillist}{%
282 \begingroup
283 \rm{normal*}{\UrlFont}{\sf}284 \acs@tempcnta\z@\relax
285 \acs@tempcntb\z@\relax
286 \acs@email@list
287 \expandafter\endgroup\expandafter\acs@tempcntb\number
288 \acs@tempcntb\relax
289 \ifnum\acs@tempcntb=\z@\relax
290 \ClassError{achemso}{No e-mail given}
291 {At lest one author must have a contact e-mail}%
292 \{f_i\}293 \newcommand*{\acs@email@list}{%
294 \advance\acs@tempcnta\@ne\relax
295 \ifnum\acs@tempcnta>\acs@authorcnt\relax\else
296 \begingroup
297 \@ifundefined{@email@\@roman\acs@tempcnta}
298 {\aftergroup\@gobble}
299 {\aftergroup\@firstofone}%
300 \endgroup
301 {\advance\acs@tempcntb\@ne\relax
302 \ifnum\acs@tempcntb>\@ne\relax
The lack of a percent sign here is deliberate.
303 ;
```

```
304 \fi
305 \expandafter\expandafter\expandafter\url\expandafter
306 \expandafter\expandafter{%
307 \csname @email@\@roman\acs@tempcnta\endcsname}}%
308 \acs@email@list
309 \quad \{\text{fi}\}
```
\maketitle is required by the document class, and must start the document. No variation is allowed, and so it is done automatically.

\g@addto@macro{\document}{\maketitle}

## <span id="page-12-0"></span>**.3 Floats**

```
scheme
 chart
```
Three new float types are provided, scheme, chart and graph. These are the most obvious types; for graphs, a slight problem arises with the file extension.

```
graph
       311 \newfloat{scheme}{htbp}{los}
       312 \floatname{scheme}{Scheme}
       313 \newfloat{chart}{htbp}{loc}
       314 \floatname{chart}{Chart}
```

```
315 \newfloat{graph}{htbp}{loh}
                     316 \floatname{chart}{Graph}
       \schemename
        \chartname
        \graphname
                     Naming is set up in the same way as the kernel floats.
                     317 \newcommand*{\schemename}{Scheme}
                     318 \newcommand*{\chartname} {Chart}
                     319 \newcommand*{\graphname}{Graph}
                     The standard floats should appear "here" by default.
                     320 \floatplacement{table}{htbp}
                     321 \floatplacement{figure}{htbp}
                     322 \floatstyle{plaintop}
                     323 \restylefloat{table}
\acs@floatboxreset Floats are all centred.
                     324 \let\acs@floatboxreset\@floatboxreset
                     325 \renewcommand*{\@floatboxreset}{\centering\acs@floatboxreset}
```
varioref is used to control the appearance of cross-references.

```
326 \labelformat{scheme}{\schemename~#1}
327 \labelformat{chart}{\chartname~#1}
328 \labelformat{graph}{\graphname~#1}
329 \labelformat{figure}{\figurename~#1}
330 \labelformat{table}{\tablename~#1}
```
#### <span id="page-13-0"></span>**5.4 Page headers**

```
\ps@achemso
  \@oddfoot
  \@oddhead
              For reviewers, page headers indicating which manuscript the page belongs to
              would be useful. Rather than load fancyhdr, a low-level patch is made to the
              appropriate command. This is rather simply-minded but gives the desired output.
```

```
331 \newcommand*{\ps@achemso}{%<br>332 \renewcommand*{\@oddfoot}
    \renewcommand*{\@oddfoot}{\reset@font\hfil\thepage\hfil}%
333 \let\@evenfoot\@oddfoot
334 \renewcommand*{\@oddhead}{%
335 \reset@font
336 \@author@i
337 \ifnum\acs@authorcnt>\@ne\relax
338 \space et al.%
339 \fi
340 \hfil\relax
```
If the short title is empty, then the main title is used with some trimming. A check is made first, as the \truncate macro will left-align if the text is not actually too long.

```
341 \ifx\@empty\@shorttitle\@empty
342 \setbox\z@\hbox{\acs@title}%
343 \ifdim\wd\z@>0.45\textwidth\relax
344 \truncate{0.45\textwidth}{\acs@title}%
345 \else
346 \acs@title
347 \fi
348 \else
349 \@shorttitle
```

```
350 \fi}%
351 \let\@evenhead\@oddhead}
352 \pagestyle{achemso}
```
### <span id="page-14-0"></span>**.5 Section headings**

\acs@startsection \@startsection \acs@restsecnums The applicable section headings depend on the journal and document type. First, numbering of sections is killed off by default. \let\acs@startsection\@startsection \renewcommand\*{\@startsection}[6]{% \if@noskipsec \leavevmode \fi \par \@tempskipa #4\relax \@afterindenttrue \ifdim\@tempskipa<\z@\relax \@tempskipa -\@tempskipa \@afterindentfalse \fi \if@nobreak \everypar{}% \else \addpenalty\@secpenalty\addvspace\@tempskipa \fi The change is here: a star makes no difference. \@ifstar means that any star is nicely got rid of. \@ifstar {\@ssect{#3}{#4}{#5}{#6}} {\@ssect{#3}{#4}{#5}{#6}}} \newcommand\*{\acs@restsecnums}{% \let\@startsection\acs@startsection} \acs@section The original section and subsection macros are saved. \acs@subsection 372 \let\acs@subsection\subsection \let\acs@section\section \acs@killsecs To kill sections entirely, a different approach is needed. The set to gobble up the \acs@gobblesection title and if necessary the star. \section \newcommand\*{\acs@killsecs}{% \subsection 375 \subsubsection 376 \newcommand\*{\acs@gobblesection}{% \ClassWarning{achemso} {Sections not allowed for this manuscript type}% \@ifstar{\@gobble}{\@gobble}} \let\section\acs@gobblesection \let\subsection\acs@gobblesection \let\subsubsection\acs@gobblesection \bibsection The bibliography is altered here. \AtBeginDocument{ 383 \renewcommand\*{\bibsection}{\acs@section\*{\refname}}}} \acknowledgement \suppinfo \newcommand\*{\acknowledgement}{% Two macros are provided that will always give \acs@subsection\*{Acknowledgement}}

```
386 \newcommand*{\suppinfo}{%
387 \acs@subsection*{Supporting Information Available}}
```
#### <span id="page-15-0"></span>**.6 Miscellaneous changes**

Although achemso avoids too much formatting, the class file makes a few changes to keep life simple. The name of the bibliography should be "Notes and References" if any notes are added.

```
388 \renewcommand*{\refname}{%
389 \ifnum\the\value{bibnote}>\z@\relax
390 Notes and
391 \fi References}
```
To provide a method for dealing with URLs and e-mail addresses, the url package is loaded.

```
392 \RequirePackage{url}
```
#### <span id="page-15-1"></span>**.7 Finalisation**

\acs@manuscript The article must have a type: if nothing else has been set, then "article" is used.

```
393 \@ifundefined{acs@manuscript}
394 {\newcommand*{\acs@manuscript}{article}}{}
```
Some settings are defined by the document type. At this stage, the journal file should have ensured that the type is valid.

```
395 \edef\acs@tempa{note}
396 \ifx\acs@manuscript\acs@tempa
397 \acs@killsecs
398 \fi
399 \edef\acs@tempa{review}
400 \ifx\acs@manuscript\acs@tempa
401 \acs@restsecnums
402 \fi
403 \edef\acs@tempa{suppinfo}
404 \ifx\acs@manuscript\acs@tempa
405 \acs@restsecnums
406 \acs@setkeys{maxauthors=0}
407 \fi
408 \if@filesw
409 \acs@writebib
410 \forall fi
```
## <span id="page-15-2"></span>**The package file**

#### <span id="page-15-3"></span>**.1 Setup code**

\acs@id The package file is designed to be usable with any document class. It sets up the \acs@ver basics, but leaves some settings to the class file.

```
411 \NeedsTeXFormat{LaTeX2e}
412 \def\acs@id$#1: #2.#3 #4 #5-#6-#7 #8 #9${%
413 \def\acs@ver{#5/#6/#7\space v3.0a\space}}
```

```
414 \acs@id$Id: achemso.dtx 32 2008-08-22 08:09:56Z joseph $
415 \ProvidesPackage{achemso}
416 [\acs@ver Support for ACS journals]
417 \@ifclassloaded{achemso}{}
418 {\PackageInfo{achemso}{When using the achemso bundle
419 for\MessageBreak submission of articles to the ACS,
420 please\MessageBreak use the achemso document class.}}
421 \RequirePackage{notes2bib,mciteplus,xkeyval}
```
\acs@tempa Some scratch macros are defined. \acs@tempb 422 \newcommand\*{\acs@tempa}{} \acs@tempcnta 423\newcommand\*{\acs@tempb}{} \acs@tempcntb 424 \newcount\acs@tempcnta

```
\acs@tempcntc 425 \newcount\acs@tempcntb
\ifacs@switch 426\newcount\acs@tempcntc
```

```
427 \newif\ifacs@switch
```
## <span id="page-16-0"></span>**.2 Option handling**

```
\acs@maxauthors
429 abbreviate,
      \ifacs@super
430 biochem,
\ifacs@biochemistry 432 super,
```

```
\acs@manuscript
The various keys are defined.
```

```
\acs@journal
428 \define@boolkeys[acs]{key}[acs@]{
\ifacs@usetitle
431 biochemistry,
                433 usetitle}[true]
                434 \let\acs@key@biochem\acs@key@biochemistry
                435 \define@cmdkeys[acs]{key}[acs@]{
                436 maxauthors,
                437 journal,
                438 manuscript}
                439 \define@choicekey*[acs]{key}{biblabel}
                440 [\acs@tempa\acs@tempb]
                441 {plain,brackets,fullstop,period}
                442 {\ifcase\acs@tempb\relax
                443 \def\@biblabel##1{##1}\or
                444 \def\@biblabel##1{(##1)}\or
                445 \def\@biblabel##1{##1.}\or
                446 \def\@biblabel##1{##1.}\fi}
```
#### \acs@setkeys A slight shortcut for setting keys.

447\newcommand\*{\acs@setkeys}{\setkeys[acs]{key}}

Default values for some of the options are set up here, before processing.

```
448 \acs@setkeys{
449 maxauthors=15,
450 super=true,
451 biblabel=brackets}
452 \ProcessOptionsX*[acs]<key>
```

```
\acs@cfgextension
A few fixed values are used in several places.
      \acs@prefix 453\newcommand*{\acs@cfgextension}{cfg}
                    454 \newcommand*{\acs@prefix}{acs-}
```
### <span id="page-17-0"></span>**.3 type validation**

```
is provided here. This needs to happen before support files can be loaded.
455 \newcommand*{\acs@validtype}[2][article]{%
456 \acs@switchfalse
457 \@ifundefined{acs@manuscript}
458 {\newcommand*{\acs@manuscript}{#1}}
459 {\@for\acs@tempa:=#2\do{%
460 \ifx\acs@tempa\acs@manuscript
461 \acs@switchtrue
462 \fi}
463 \ifacs@switch\else
464 \ClassWarning{achemso}{Invalid manuscript type:
465 \MessageBreak changing to #1}%
466 \renewcommand*{\acs@manuscript}{#1}%
467 \fi}}
```
\acs@validtype The type of manuscript needs to be validated by most journal files. A shortcut

#### <span id="page-17-1"></span>**.4 Removal of abstract**

```
\acs@killabstract
\acs@startgobble
  \acs@endgobble
    \acs@iffalse
                  To disable the abstract, a modified copy of the code from versions is used. This
                  code comes here so that the journal support files can call \acs@killabstract
                  immediately.
                  468 \newcommand*{\acs@killabstract}{%
                  469 \let\abstract\acs@startgobble}
                  470 \begingroup
                  471 \catcode'{=\active
                  472 \catcode'}=12\relax
                  473 \catcode'(=1\relax
                  474 \catcode')=2\relax
                  475 \gdef\acs@startgobble(%
                  476 \ClassWarning(achemso)
                  477 (Abstract not allowed for this\MessageBreak
                  478 manuscript type)%
                  479 \@bsphack
                  480 \catcode'{=\active
                  481 \catcode'}=12\relax
                  482 \let\end\fi
                  483 \let{\acs@endgobble%}
                  484 \iffalse) %485 \gdef\acs@endgobble#1}(%
                  486 \def\acs@tempa(#1)%
                  487 \ifx\acs@tempa\@currenvir
                  488 \@Esphack\endgroup
                  489 \if@ignore
                  490 \global\@ignorefalse\ignorespaces
                  491 \fi
                  492 \else
                  493 \expandafter\acs@iffalse
                  494 \setminus f \bot495 \endgroup
                  496 \newcommand*{\acs@iffalse}{\iffalse}
```
#### <span id="page-18-0"></span>**.5 Loading appropriate support**

If the package is being used with the class file, then the options journal and type are used to set up the correct settings.

```
497 \@ifclassloaded{achemso}
498 {\@ifundefined{acs@journal}
499 {\ClassInfo{achemso}{No target journal specified:
500 \MessageBreak using package defaults}%
The type option only applies when a particular journal is given as an option.
501 \@ifundefined{acs@manuscript}{}
502 {\ClassWarning{achemso}{The 'type' option is only
503 applicable\MessageBreak when the 'journal' option is
504 also specified}}}%
505 {\InputIfFileExists{\acs@journal.\acs@cfgextension}
506 {\ClassInfo{achemso}{Loading configuration for
507 journal\MessageBreak \acs@journal}}
508 {\ClassWarning{achemso}{Unknown journal
509 '\acs@journal'}%
510 \InputIfFileExists{jacsat.\acs@cfgextension}
511 {\ClassInfo{achemso}{Loading jacs
512 configuration\MessageBreak as a fall-back}}
513 {\ClassError{achemso}{Could not load
514 jacsat.cfg}{This is a core file of\MessageBreak
515 the achemso bundle: something is wrong with
516 \MessageBreak your installation}}}}}%
```
If the class is not loaded, then an appropriate warning is given if either option is set.

```
517 {\@ifundefined{acs@journal}{}
518 {\PackageWarning{achemso}{The 'journal' option is only
519 applicable\MessageBreak when using the achemso document
520 class}}%
521 \@ifundefined{acs@manuscript}{}
522 {\PackageWarning{achemso}{The 'type' option is only
523 applicable\MessageBreak when using the achemso document
524 class}}}
```
#### <span id="page-18-1"></span>**.6 Patching natbib**

As in REVTEX, the package needs to modify natbib to move punctuation before superscript citations. First, natbib is loaded with the sort&compress option active.

```
525 \ifacs@super
526 \RequirePackage[sort&compress,numbers,super]{natbib}
527 \else
528 \RequirePackage[sort&compress,numbers,round]{natbib}
529 \fi
530 \RequirePackage{natmove}
```
\nmv@activate The natmove package is slightly patched to get automatic bibnotes. This is true \nmv@natcitex for superscript and standard citations.

```
\nmv@cite 531\renewcommand*{\nmv@activate}{%
    \cite
532 \let\nmv@natcitex\@citex
```

```
533 \let\@citex\nmv@citex
534 \let\nmv@cite\cite
535 \renewcommand*{\cite}[2][]{%
536 \nmv@ifmtarg{##1}
537 {\nmv@citetrue
538 \nmv@cite{##2}}
539 {\nocite{##2}%
540 \bibnote{Ref.~\citenum{##2}, ##1}}}}
541 \renewcommand*{\nmv@notactivate}{%
542 \let\nmv@cite\cite
543 \renewcommand*{\cite}[2][]{%
544 \nmv@ifmtarg{##1}
545 {\nmv@cite{##2}}
546 {\nocite{##2}%
547 \bibnote{Ref.~\citenum{##2}, ##1}}}}
```
## <span id="page-19-0"></span>**.7 General citation setup**

```
\acs@bibstyle The achemso package sets up the correct bibliography style.
                         548 %\end{macro}
                         549 \ifacs@biochemistry
                         550 \newcommand*{\acs@bibstyle}{biochem}
                         551 \else
                         552 \newcommand*{\acs@bibstyle}{achemso}
                         553 \fi
                         554 \expandafter\bibliographystyle\expandafter{\acs@bibstyle}
    \bibliographystyle
\acs@bibliographystyle
                         If chapterbib is loaded, then multiple calls to \bibliographystyle need to be
                         allowed. In either case, the argument is gobbled.
                         555 \let\acs@bibliographystyle\bibliographystyle
                         556 \AtBeginDocument{
                         557 \@ifpackageloaded{chapterbib}
                         558 {\renewcommand*{\bibliographystyle}[1]{%
                         559 \expandafter\acs@bibliographystyle\expandafter{%
                         560 \acs@bibstyle}}}}
                         561 \renewcommand*{\bibliographystyle}[1]{%
                         562 \PackageWarning{achemso}{\string\bibliographystyle\space
                         563 ignored}}
          \citenumfont For on-line citations, italic numbers are required.
                         564 \ifacs@super\else
                         565 \newcommand*{\citenumfont}{\textit}
                         566 \fi
```
## <span id="page-19-1"></span>**.8 Controlling BibTEX**

```
\acs@msg
\acs@writebib
special database is generated, which contains the necessary control entries.
     \acs@out
567 \edef\acs@msg{%
  \acs@stream
568 This is an auxiliary file used by the 'achemso' package.^^J%
               achemso use the same system as biblatex and IEEEtrans to control output. A
               569 This file may safely be deleted. It will be recreated as
               570 required.^^J}
```

```
571 \newcommand*{\acs@writebib}{%
```

```
572 \immediate\openout\acs@out\acs@stream\relax
```
\immediate\write\acs@out{\acs@msg}%

A shortcut to producing the control sequences.

```
574 \edef\acs@tempa##1##2{\space\space##1\space=\space"##2",^^J}%
575 \immediate\write\acs@out{%
576 @Control\string{achemso-control,^^J%
577 \acs@tempa{ctrl-use-title}{\ifacs@usetitle yes\else no\fi}%
578 \acs@tempa{ctrl-etal-number}{\acs@maxauthors}%
579 \quad \text{string}^{\wedge \wedge J}
```
The writing system is designed to allow the class to re-write the control file if needed.

```
580 \if@filesw
581 \newwrite\acs@out
582 \newcommand*\acs@stream{\acs@prefix\jobname.bib}
583 \acs@writebib
584 \AtBeginDocument{\immediate\closeout\acs@out}
585 \setminus fi
```
The \bibliography macro is now patched to use the control database.

```
\acs@bibliography
                    586 \AtBeginDocument{
```
\bibliography

```
587 \let\acs@bibliography\bibliography
588 \renewcommand*{\bibliography}[1]{%
```
\acs@bibliography{\acs@prefix\jobname,#1}}}

The control citation is now added to the document. This needs to be after the beginning of the document. To avoid a natbib warning, this is done directly (without \nocite).

```
590 \g@addto@macro{\document}{%
591 \if@filesw
592 \immediate\write\@auxout{%
593 \string\citation\string{achemso-control\string}}%
594 \{f_i\}
```
## <span id="page-20-0"></span>**The configuration files**

The configuration files for different journals are not very complex. Keeping everything separate simply helps with maintenance. The defaults are re-applied by the files so that any user options are over-written when using the class file. Several of the files are basically copies of jacsat.cfg.

## <span id="page-20-1"></span>**.1** *J. Am. Chem. Soc.*

The *J. Am. Chem. Soc.* is the basis of all of the configuration files.

```
595 \ProvidesFile{jacsat.cfg}
596 [\acs@ver achemso configuration: J. Am. Chem. Soc.]
597 \acs@setkeys{
598 abbreviate=true,
599 biblabel=brackets,
600 biochem=false,
```

```
601 maxauthors=15,
602 super=true,
603 usetitle=false}
604 \acs@validtype{article,communication,suppinfo}
605 \renewcommand*{\acs@tempa}{communication}
606 \ifx\acs@manuscript\acs@tempa
607 \acs@killabstract
608 \acs@killsecs
609 \fi
```
#### <span id="page-21-0"></span>**.2** *Acc. Chem. Res.*

```
610 \ProvidesFile{achre4.cfg}
611 [\acs@ver achemso configuration: Acc. Chem. Res.]
612 \acs@setkeys{
613 abbreviate=true,
614 biblabel=plain,
615 biochem=false,
616 maxauthors=15,
617 super=true,
618 usetitle=false}
619 \acs@validtype{article,suppinfo}
620 \renewcommand*{\abstractname}{Conspectus}
```
#### <span id="page-21-1"></span>**.3** *ACS Chem. Biol.*

```
621 \ProvidesFile{acbcct.cfg}
622 [\acs@ver achemso configuration: ACS Chem. Biol.]
623 \acs@setkeys{
624 abbreviate=true,
625 biblabel=fullstop,
626 biochem=true,
627 maxauthors=15,
628 super=false,
629 usetitle=true}
630 \acs@validtype{article,letter,review,suppinfo}
```
### <span id="page-21-2"></span>**.4** *ACS Nano*

```
631 \ProvidesFile{acbcct.cfg}
632 [\acs@ver achemso configuration: ACS Nano]
633 \acs@setkeys{
634 abbreviate=true,
635 biblabel=fullstop,
636 biochem=false,
637 maxauthors=15,
638 super=true,
639 usetitle=true}
640 \acs@validtype{perspective,article,suppinfo}
```
#### <span id="page-21-3"></span>**.5** *Anal. Chem.*

```
641 \ProvidesFile{ancham.cfg}
642 [\acs@ver achemso configuration: Anal. Chem.]
643 \acs@setkeys{
644 abbreviate=true,
```

```
645 biblabel=brackets,
646 biochem=false,
647 maxauthors=15,
648 super=true,
649 usetitle=false}
650 \acs@validtype{article,suppinfo,note}
```
#### <span id="page-22-0"></span>**.6** *Biochemistry*

```
651 \ProvidesFile{biochem.cfg}
652 [\acs@ver achemso configuration: Biochemistry]
653 \acs@setkeys{
654 abbreviate=true,
655 biblabel=fullstop,
656 biochem=true,
657 maxauthors=15,
658 super=false,
659 usetitle=true}
660 \acs@validtype{article,communication,suppinfo}
```
#### <span id="page-22-1"></span>**.7** *Bioconjugate Chem.*

```
661 \ProvidesFile{bcches.cfg}
662 [\acs@ver achemso configuration: Bioconjugate Chem.]
663 \acs@setkeys{
664 abbreviate=true,
665 biblabel=brackets,
666 biochem=true,
667 maxauthors=15,
668 super=false,
669 usetitle=true}
670 \acs@validtype{article,communication,suppinfo}
```
### <span id="page-22-2"></span>**.8** *Biomacromolecules*

```
671 \ProvidesFile{bomaf6.cfg}
672 [\acs@ver achemso configuration: Biomacromolecules]
673 \acs@setkeys{
674 abbreviate=true,
675 biblabel=brackets,
676 biochem=false,
677 maxauthors=15,
678 super=false,
679 usetitle=true}
680 \acs@validtype{article,communication,suppinfo}
```
## <span id="page-22-3"></span>**.9** *Biotechnol. Prog.*

```
681 \ProvidesFile{bipret.cfg}
682 [\acs@ver achemso configuration: Biotechnol. Prog.]
683 \acs@setkeys{
684 abbreviate=true,
685 biblabel=brackets,
686 biochem=false,
687 maxauthors=15,
688 super=false,
689 usetitle=true}
```
\acs@validtype{article,review,suppinfo}

#### <span id="page-23-0"></span>**.10** *Chem. Res. Toxicol.*

```
691 \ProvidesFile{crtoec.cfg}
692 [\acs@ver achemso configuration: Chem. Res. Toxicol.]
693 \acs@setkeys{
694 abbreviate=true,
695 biblabel=brackets,
696 biochem=true,
697 maxauthors=15,
698 super=false,
699 usetitle=true}
700 \acs@validtype{perspective,article,review,profile,suppinfo}
```
### <span id="page-23-1"></span>**.11** *Chem. Rev.*

#### For *Chem. Rev.*, the usual start.

```
701 \ProvidesFile{chreay.cfg}
702 [\acs@ver achemso configuration: Chem. Rev.]
703 \acs@setkeys{
704 abbreviate=true,
705 biblabel=brackets,
706 biochem=false,
707 maxauthors=0,
708 super=true,
709 usetitle=false}
710 \acs@validtype[review]{review}
```
\bibsection Some changes are needed as the bibliography should be numbered. This is done with the \bibsection macro, as natbib sets this up rather than \thebibliography.

```
711 \AtBeginDocument{
712 \renewcommand*{\bibsection}{\section{\refname}}}
```
#### <span id="page-23-2"></span>**.12** *Chem. Mater.*

```
713 \ProvidesFile{cmatex.cfg}
714 [\acs@ver achemso configuration: Chem. Mater.]
715 \acs@setkeys{
716 abbreviate=true,
717 biblabel=brackets,
718 biochem=false,
719 maxauthors=15,
720 super=true,
721 usetitle=false}
722 \acs@validtype{article,communication,suppinfo}
723 \renewcommand*{\acs@tempa}{communication}
724 \ifx\acs@manuscript\acs@tempa
725 \acs@killabstract
726 \acs@killsecs
727 \fi
```
#### <span id="page-23-3"></span>**.13** *Cryst. Growth Des.*

```
728 \ProvidesFile{cgdefu.cfg}
729 [\acs@ver achemso configuration: Cryst. Growth Des.]
730 \acs@setkeys{
731 abbreviate=true,
732 biblabel=brackets,
733 biochem=false,
734 maxauthors=15,
735 super=true,
736 usetitle=false}
737 \acs@validtype{perspective,article,communication,suppinfo}
738 \renewcommand*{\acs@tempa}{communication}
739 \ifx\acs@manuscript\acs@tempa
740 \acs@killsecs
741 fi
```
## <span id="page-24-0"></span>**.14** *Energy Fuels*

```
742 \ProvidesFile{enfuem.cfg}
743 [\acs@ver achemso configuration: Energy Fuels]
744 \acs@setkeys{
745 abbreviate=true,
746 biblabel=brackets,
747 biochem=false,
748 maxauthors=15,
749 super=true,
750 usetitle=false}
751 \acs@validtype{review,article,suppinfo}
```
#### <span id="page-24-1"></span>**.15** *Environ. Sci. Technol.*

```
752 \ProvidesFile{esthag.cfg}
753 [\acs@ver achemso configuration: Environ. Sci. Technol.]
754 \acs@setkeys{
755 abbreviate=true,
756 biblabel=brackets,
757 biochem=false,
758 maxauthors=15,
759 super=false,
760 usetitle=true}
761 \acs@validtype{article,suppinfo}
```
## <span id="page-24-2"></span>**.16** *Ind. Eng. Chem. Res.*

```
762 \ProvidesFile{iecred.cfg}
763 [\acs@ver achemso configuration: Ind. Eng. Chem. Res.]
764 \acs@setkeys{
765 abbreviate=true,
766 biblabel=fullstop,
767 biochem=false,
768 maxauthors=15,
769 super=true,
770 usetitle=true}
771 \acs@validtype{article,communication,suppinfo}
772 \renewcommand*{\acs@tempa}{suppinfo}
773 \ifx\acs@manuscript\acs@tempa
774 \acs@setkeys{maxauthors=0}
```
<span id="page-25-4"></span>\fi

#### <span id="page-25-0"></span>**.17** *Inorg. Chem.*

```
776 \ProvidesFile{inoraj.cfg}
777 [\acs@ver achemso configuration: Inorg. Chem.]
778 \acs@setkeys{
779 abbreviate=true,
780 biblabel=brackets,
781 biochem=false,
782 maxauthors=15,
783 super=true,
784 usetitle=false}
785 \acs@validtype{article,communication,suppinfo}
786 \renewcommand*{\acs@tempa}{communication}
787 \ifx\acs@manuscript\acs@tempa
788 \acs@killabstract
789 \acs@killsecs
790 \fi
```
## <span id="page-25-1"></span>**.18** *J. Agric. Food Chem.*

```
791 \ProvidesFile{jafcau.cfg}
792 [\acs@ver achemso configuration: J. Agric. Food Chem.]
793 \acs@setkeys{
794 abbreviate=true,
795 biblabel=brackets,
796 biochem=false,
797 maxauthors=15,
798 super=false,
799 usetitle=true}
800 \acs@validtype{article,suppinfo}
```
## <span id="page-25-2"></span>**.19** *J. Chem. Eng. Data*

```
801 \ProvidesFile{jceaax.cfg}
802 [\acs@ver achemso configuration: J. Chem. Eng. Data]
803 \acs@setkeys{
804 abbreviate=true,
805 biblabel=brackets,
806 biochem=false,
807 maxauthors=15,
808 super=true,
809 usetitle=true}
810 \acs@validtype{article,suppinfo}
```
## <span id="page-25-3"></span>**.20** *J. Chem. Inf. Model.*

```
811 \ProvidesFile{jcisd8.cfg}
812 [\acs@ver achemso configuration: J. Chem. Inf. Model.]
813 \acs@setkeys{
814 abbreviate=true,
815 biblabel=brackets,
816 biochem=false,
817 maxauthors=15,
818 super=true,
819 usetitle=true}
```
\acs@validtype{article,suppinfo}

## <span id="page-26-0"></span>**.21** *J. Chem. Theory Comput.*

```
821 \ProvidesFile{jctcce.cfg}
822 [\acs@ver achemso configuration: J. Chem. Theory Comput.]
823 \acs@setkeys{
824 abbreviate=true,
825 biblabel=brackets,
826 biochem=false,
827 maxauthors=15,
828 super=true,
829 usetitle=false}
830 \acs@validtype{article,suppinfo}
831 \AtBeginDocument{\acs@restsecnums}
```
#### <span id="page-26-1"></span>**.22** *J. Comb. Chem.*

```
832 \ProvidesFile{jcchff.cfg}
833 [\acs@ver achemso configuration: J. Comb. Chem.]
834 \acs@setkeys{
835 abbreviate=true,
836 biblabel=brackets,
837 biochem=false,
838 maxauthors=15,
839 super=true,
840 usetitle=false}
841 \acs@validtype{article,report,perspective,suppinfo}
```
## <span id="page-26-2"></span>**.23** *J. Med. Chem.*

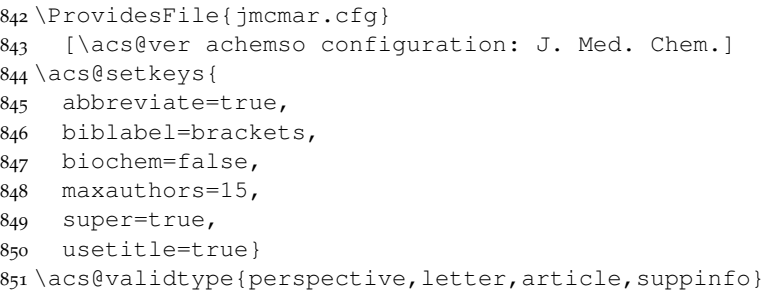

## <span id="page-26-3"></span>**.24** *J. Nat. Prod.*

```
852 \ProvidesFile{jnprdf.cfg}
853 [\acs@ver achemso configuration: J. Nat. Prod.]
854 \acs@setkeys{
855 abbreviate=true,
856 biblabel=brackets,
857 biochem=false,
858 maxauthors=15,
859 super=true,
860 usetitle=false}
861 \acs@validtype{article,communication,suppinfo}
862 \renewcommand*{\acs@tempa}{communication}
863 \ifx\acs@manuscript\acs@tempa
864 \acs@killabstract
```
 \acs@killsecs \fi

## <span id="page-27-0"></span>**.25** *J. Org. Chem.*

```
867 \ProvidesFile{joceah.cfg}
868 [\acs@ver achemso configuration: J. Org. Chem.]
869 \acs@setkeys{
870 abbreviate=true,
871 biblabel=brackets,
872 biochem=false,
873 maxauthors=15,
874 super=true,
875 usetitle=false}
876 \acs@validtype{article, communication, suppinfo}
877 \renewcommand*{\acs@tempa}{communication}
878 \ifx\acs@manuscript\acs@tempa
879 \acs@killabstract
880 \acs@killsecs
881 \fi
```
## <span id="page-27-1"></span>**.26** *J. Phys. Chem. A*

```
882 \ProvidesFile{jpcafh.cfg}
883 [\acs@ver achemso configuration: J. Phys. Chem. A]
884 \acs@setkeys{
885 abbreviate=true,
886 biblabel=brackets,
887 biochem=false,
888 maxauthors=15,
889 super=true,
890 usetitle=false}
891 \acs@validtype{letter,article,suppinfo}
```
## <span id="page-27-2"></span>**.27** *J. Phys. Chem. B*

```
892 \ProvidesFile{jpcbfk.cfg}
893 [\acs@ver achemso configuration: J. Phys. Chem. B]
894 \acs@setkeys{
895 abbreviate=true,
896 biblabel=brackets,
897 biochem=false,
898 maxauthors=15,
899 super=true,
900 usetitle=false}
901 \acs@validtype{letter,article,suppinfo}
```
## <span id="page-27-3"></span>**.28** *J. Phys. Chem. C*

```
902 \ProvidesFile{jpccck.cfg}
903 [\acs@ver achemso configuration: J. Phys. Chem. C]
904 \acs@setkeys{
905 abbreviate=true,
906 biblabel=brackets,
907 biochem=false,
908 maxauthors=15,
909 super=true,
```

```
910 usetitle=false}
911 \acs@validtype{letter, article, suppinfo}
```
### <span id="page-28-0"></span>**.29** *J. Proteome Res.*

```
912 \ProvidesFile{jprobs.cfg}
913 [\acs@ver achemso configuration: J. Proteome Res.]
914 \acs@setkeys{
915 abbreviate=true,
916 biblabel=brackets,
917 biochem=false,
918 maxauthors=15,
919 super=true,
920 usetitle=true}
921 \acs@validtype{review,article,suppinfo}
```
## <span id="page-28-1"></span>**.30** *Langmuir*

```
922 \ProvidesFile{langd5.cfg}
923 [\acs@ver achemso configuration: Langmuir]
924 \acs@setkeys{
925 abbreviate=true,
926 biblabel=brackets,
927 biochem=false,
928 maxauthors=15,
929 super=true,
930 usetitle=false}
931 \acs@validtype{letter,article,suppinfo}
```
## <span id="page-28-2"></span>**.31** *Macromolecules*

```
932 \ProvidesFile{mamobx.cfg}
933 [\acs@ver achemso configuration: Macromolecules]
934 \acs@setkeys{
935 abbreviate=true,
936 biblabel=brackets,
937 biochem=false,
938 maxauthors=15,
939 super=true,
940 usetitle=false}
941 \acs@validtype{communication,article,suppinfo}
```
## <span id="page-28-3"></span>**.32** *Mol. Pharm.*

```
942 \ProvidesFile{mamobx.cfg}
943 [\acs@ver achemso configuration: Mol. Pharm.]
944 \acs@setkeys{
945 abbreviate=true,
946 biblabel=brackets,
947 biochem=false,
948 maxauthors=15,
949 super=true,
950 usetitle=true}
951 \acs@validtype{article,suppinfo}
```
## <span id="page-28-4"></span>**.33** *Nano Lett.*

```
952 \ProvidesFile{nalefd.cfg}
953 [\acs@ver achemso configuration: Nano Lett.]
954 \acs@setkeys{
955 abbreviate=true,
956 biblabel=brackets,
957 biochem=false,
958 maxauthors=15,
959 super=true,
960 usetitle=false}
961 \acs@validtype[letter]{letter}
```
#### <span id="page-29-0"></span>**.34** *Org. Lett.*

```
962 \ProvidesFile{orlef7.cfg}
963 [\acs@ver achemso configuration: Org. Lett.]
964 \acs@setkeys{
965 abbreviate=true,
966 biblabel=brackets,
967 biochem=false,
968 maxauthors=15,
969 super=true,
970 usetitle=false}
971 \acs@validtype[letter]{letter}
```
## <span id="page-29-1"></span>**.35** *Org. Proc. Res. Dev.*

```
972 \ProvidesFile{oprdfk.cfg}
973 [\acs@ver achemso configuration: Org. Proc. Res. Dev.]
974 \acs@setkeys{
975 abbreviate=true,
976 biblabel=brackets,
977 biochem=false,
978 maxauthors=15,
979 super=true,
980 usetitle=false}
981 \acs@validtype{highlight,article,review,suppinfo}
```
### <span id="page-29-2"></span>**.36** *Organometallics*

```
982 \ProvidesFile{orgnd7.cfg}
983 [\acs@ver achemso configuration: Organometallics]
984 \acs@setkeys{
985 abbreviate=true,
986 biblabel=brackets,
987 biochem=false,
988 maxauthors=15,
989 super=true,
990 usetitle=false}
991 \acs@validtype{communication, article, suppinfo}
```
# <span id="page-30-0"></span>**8 Change History**

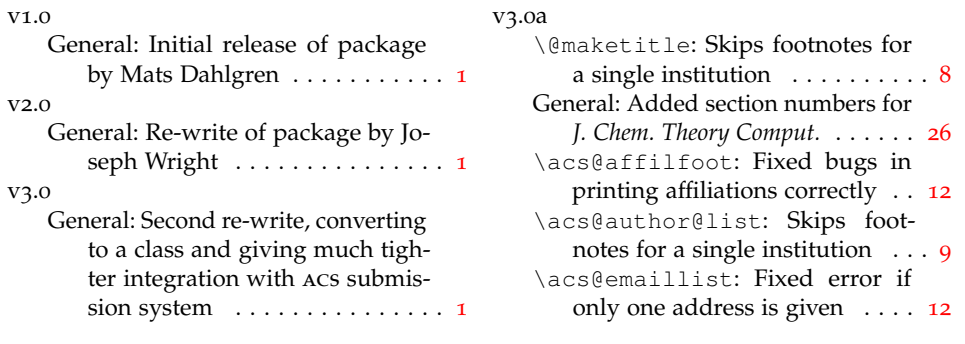

## <span id="page-30-1"></span>**9 Index**

Numbers written in italic refer to the page where the corresponding entry is described; numbers underlined refer to the code line of the definition; numbers in roman refer to the code lines where the entry is used.

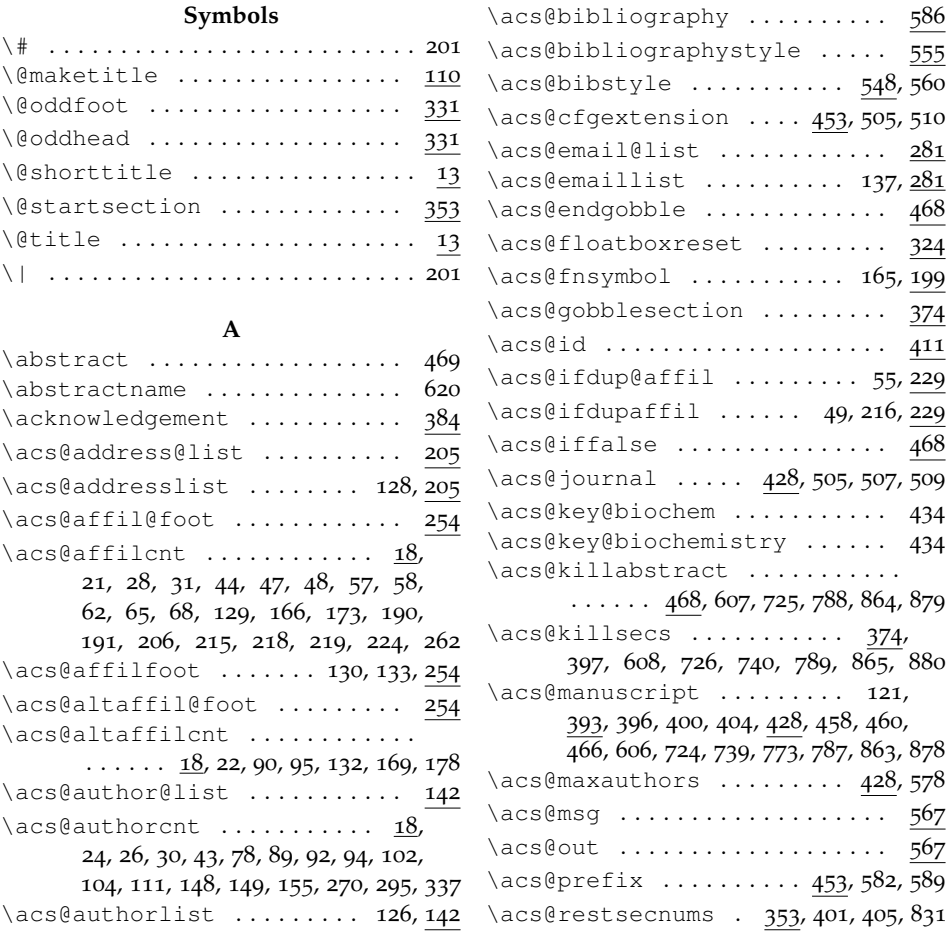

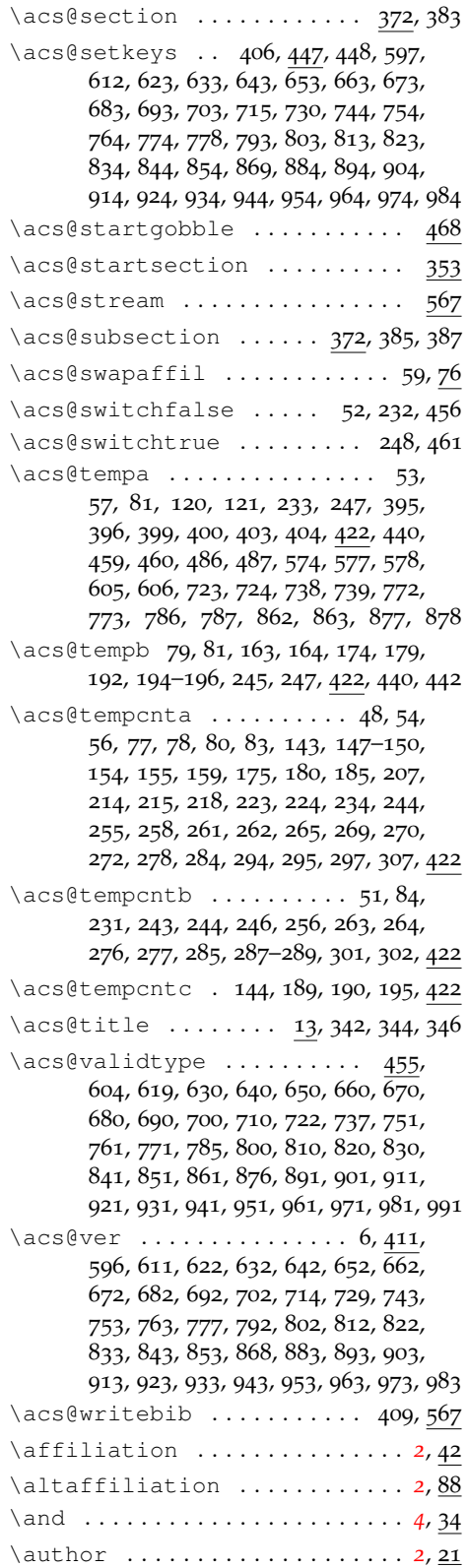

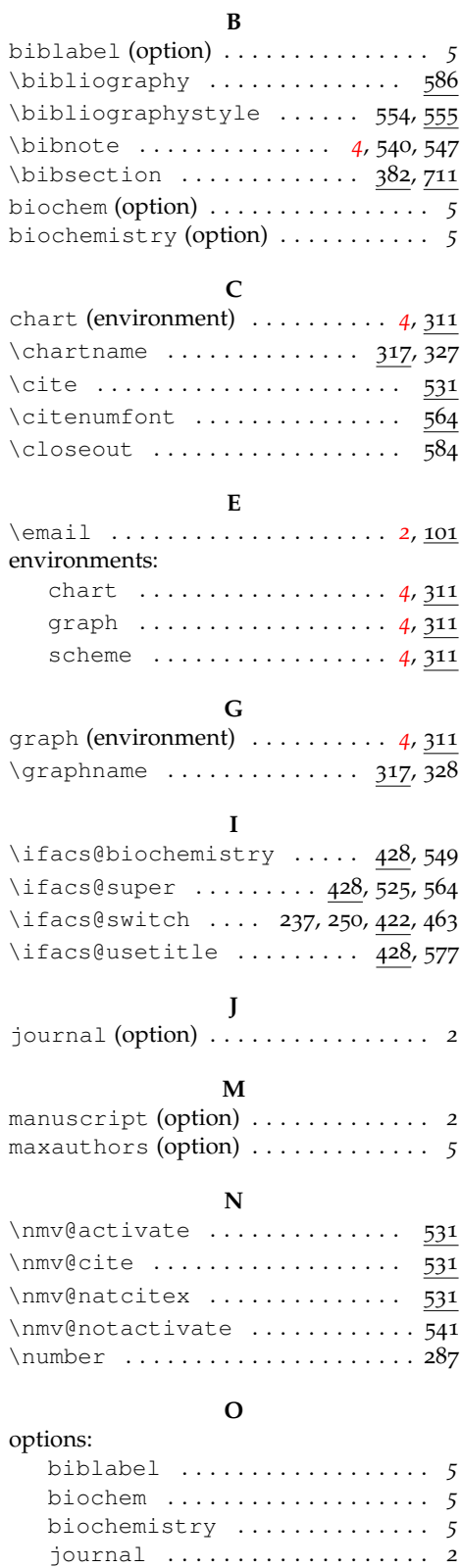

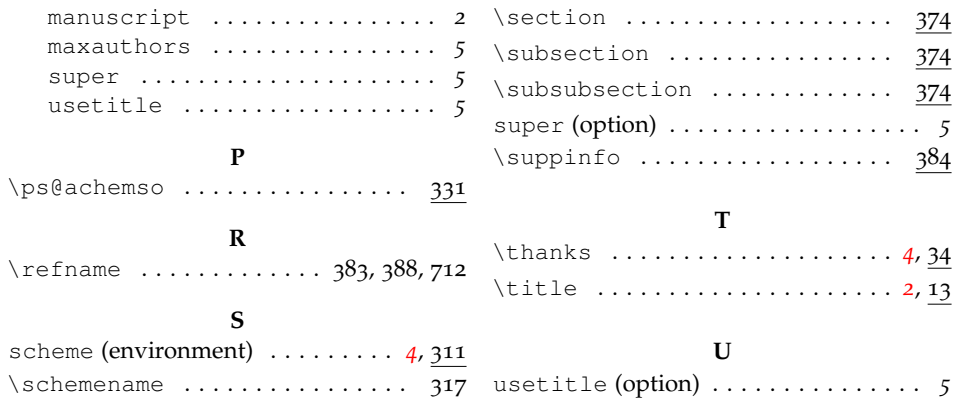

## <span id="page-32-0"></span>**10 References**

- <span id="page-32-1"></span>(1) This note text will be in the bibliography.
- <span id="page-32-2"></span>(2) *The ACS Style Guide*, 3rd ed.; Coghill, A. M., Garson, L. R., Eds.; Oxford University Press, Inc. and The American Chemical Society: New York, 2006.